# POLITECNICO DI TORINO

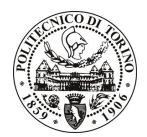

# Avviso di procedura per il conferimento di un incarico individuale di collaborazione coordinata e continuativa presso il Dipartimento di Energetica per lo svolgimento di attività di "Analisi teorico sperimentale di componenti di involucro innovativi ed adattativi integrati con il sistema edificio-impianto"

cod. 76/10/CC

# Il Responsabile del Servizio Risorse Umane e Organizzazione

# **Avvisa**

**Art. 1 Oggetto** 

È indetta una procedura di valutazione comparativa per l'affidamento temporaneo di un incarico individuale di collaborazione coordinata e continuativa a personale esterno di particolare e comprovata specializzazione universitaria presso il Dipartimento di Energetica per lo svolgimento di attività di "Analisi teorico sperimentale di componenti di involucro innovativi ed adattativi integrati con il sistema edificio-impianto".

In particolare il collaboratore dovrà sviluppare ed ottimizzare modelli per la simulazione del comportamento termo fluidodinamico delle tecnologie da analizzare e testare. Collaborerà al progetto, esecuzione e gestione dei sistemi di monitoraggio in campo e di sperimentazione in laboratorio.

Le competenze professionali richieste sono:

- conoscenze di Matlab/Simulink ed esperienze modellistiche pregresse;
- conoscenze ed esperienze nell'uso dei software Comsol ed Energy+;  $\overline{\phantom{a}}$
- esperienze nel campo delle misure termo fluidodinamiche su componenti di involucro innovativi e  $\omega_{\rm{max}}$ facciate ventilate;
- $\overline{\phantom{a}}$ conoscenze ed esperienze nel campo dell'analisi di dati sperimentali.

La modalità di realizzazione prevede che l'attività sia svolta avendo come struttura di riferimento il Dipartimento di Energetica e come referente il Responsabile Scientifico.

La durata dell'incarico sarà pari a 12 mesi e il compenso lordo complessivo è pari a € 8.400,00.

Luogo della prestazione sarà il Dipartimento di Energetica del Politecnico di Torino, corso Duca degli Abruzzi 24, Torino.

## **Art. 2 Requisiti**

Per la partecipazione alla procedura di valutazione comparativa è richiesto il seguente titolo di studio:

Laurea specialistica o magistrale o dell'ordinamento antecedente il D.M. 509/99 in Ingegneria Civile, Edile, Meccanica, Energetica.

### **Art. 3** Domanda e termine di presentazione

La domanda di partecipazione va presentata in carta semplice al Servizio Risorse Umane e Organizzazione -Ufficio Personale non strutturato ed elaborazione dati - negli orari 10.00-13.00, e 14.00-16.00, ovvero inviata

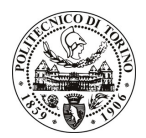

# **POLITECNICO DI TORINO**

tramite fax, allegando copia di un documento di riconoscimento in corso di validità, al n. 0115645919, entro le ore 16.00 del giorno 28.4.2010. La data di arrivo sarà comprovata dal timbro a calendario apposto dall'ufficio. Non saranno ritenute valide le domande pervenute oltre il suddetto termine.

La domanda deve essere corredata dal curriculum vitae, contenente dettagliata descrizione in merito a studi ed esperienze professionali maturate, nonché ogni altra informazione che il candidato ritenga utile ai fini della valutazione, in relazione al profilo professionale richiesto.

### **Art. 4 Selezione**

La Commissione procederà a valutare comparativamente i curricula presentati dai candidati ed allo svolgimento di un colloquio che si terrà in data 4/5/2010 alle ore 10.00, presso il Dipartimento di Energetica -Corso Duca degli Abruzzi, 24 - Torino.

I criteri di valutazione sono predeterminati dalla stessa Commissione.

Al termine dei lavori la Commissione redige un verbale in cui dà conto delle operazioni svolte e delle valutazioni espresse nei confronti dei candidati.

all'indirizzo L'esito della procedura valutativa verrà pubblicato sul sito web www.swa.polito.it/services/concorsi/

#### **Art. 5 Contratto**

Il candidato dichiarato idoneo sarà invitato a stipulare un contratto di collaborazione coordinata e continuativa e si obbligherà a fornire la propria collaborazione in forma autonoma e senza vincolo di subordinazione.

La mancata presentazione alla stipula determina la decadenza del diritto alla stipula stessa.

#### Art. 6 Stipula del contratto: controllo preventivo di legittimità

L'efficacia del contratto che verrà stipulato a seguito della procedura in oggetto è subordinata all'esito positivo del controllo preventivo di legittimità da parte della Corte dei Conti, ai sensi dell'art. 3, comma 1, lettera f bis della L. 20/94.

## **Art. 7**

### Norme di salvaguardia e tutela della Privacy

Per quanto non espressamente previsto dal presente bando saranno applicate, in quanto compatibili, le norme di legge in materia concorsuale.

I dati personali trasmessi dai candidati con la domanda di partecipazione alla selezione, ai sensi del D.Lqs. 196/03, saranno trattati per le finalità di gestione della procedura di valutazione comparativa.

Torino, 23.4.2010

PER IL RESPONSABILE DEL SERVIZIO RISORSE UMANE E ORGANIZZAZIONE (Paola Vigliani) **F.to G. MARINO** 

 $/eb$